Gewöhnliche Differentialgleichungen; Eigenwertprobleme 9. Vorlesung 170 004 Numerische Methoden I

Erika Hausenblas und Clemens Brand

Montanuniversität Leoben

16. Mai 2019

(ロ) (御) (唐) (唐) (唐) 2000

# <span id="page-1-0"></span>Gliederung 9. Vorlesung

#### 1 [Gewöhnliche Differentialgleichungen: Ergänzungen](#page-1-0) [Hamiltonsche Mechanik](#page-2-0) [Bahnen im Phasenraum](#page-5-0) [Symplektische Verfahren](#page-7-0)

#### **2** [Eigenwertprobleme](#page-10-0)

[Definition: Eigenwerte und Eigenvektoren](#page-11-0) [Anwendungen: Netzwerke, Schwingungen. . .](#page-13-0) [Methoden](#page-16-0)

<span id="page-2-0"></span>Formulierung als hamiltonsche Bewegungsgleichungen Gegeben ist:

$$
m\frac{d^2}{dt^2}y(t) = -ky(t), \quad t \ge 0, \quad y(0) = q_0, \dot{y}(0) = p_0/m.
$$

Dies kann man mit Hilfsvariablen  $q(t) = y(t)$ ,  $p(t) = m\dot{y}(t)$  auch umschreiben als

$$
\dot{q}(t) = \frac{dq}{dt} = \frac{p}{m} = \frac{\partial H}{\partial p}(q(t), p(t)),
$$

$$
\dot{p}(t) = \frac{dp}{dt} = -kq = -\frac{\partial H}{\partial q}(q(t), p(t)),
$$

wobei die Hamilton-Funktion definiert ist durch

$$
H(q,p) = \frac{1}{2m}p^2 + \frac{1}{2}kq^2,
$$

und die Anfangsbedingungen durch den Vektor  $[q_0, \rho_0]^{\mathcal{T}}$  gegeben sind. (ロ) (個) (目) (目) (目) 目 りんぴ

Formulierung als hamiltonsche Bewegungsgleichungen

Wir können dieses System auch umschreiben:

$$
\frac{d}{dt} \begin{bmatrix} q \\ p \end{bmatrix} = \begin{bmatrix} 0 & \frac{1}{m} \\ -k & 0 \end{bmatrix} \begin{bmatrix} q \\ p \end{bmatrix} = A \begin{bmatrix} q \\ p \end{bmatrix}
$$

*.*

*.*

(ロ) (御) (唐) (唐) (唐) 2000

Die exakte Lösung ist auch bekannt und lautet folgendermaßen:

$$
\begin{bmatrix} q(t) \\ p(t) \end{bmatrix} = \begin{bmatrix} \cos(\omega t) & \frac{1}{m\omega}\sin(\omega t) \\ -m\omega\sin(\omega t) & \cos(\omega t) \end{bmatrix} \begin{bmatrix} q_0 \\ p_0 \end{bmatrix} = M_t \begin{bmatrix} q_0 \\ p_0 \end{bmatrix}
$$

Eigenschaften der hamiltonsche Bewegungsgleichungen

Wichtig sind folgende Eigenschaften

- $\textbf{\textsf{D}}$  Die Abbildung  $M_t:\mathbb{R}^2\rightarrow\mathbb{R}^2$  ist flächentreu, d.h. hat eine Menge  $\mathcal{A} = \{(\mathsf{x}_1, \mathsf{x}_2)^{\mathcal{T}}: \mathsf{a} \leq \mathsf{x}_1 \leq \mathsf{b}, \mathsf{c} \leq \mathsf{x}_2 \leq \mathsf{d}\},$  so hat  $\mathcal{M}_t\mathcal{A}$  die gleiche Fläche.
- ⊇ Das System ist reversibel bei Zeit-Umkehr, d.h.  $M_{-t}=(M_t)^{-1}$

$$
M_{-t} = \begin{bmatrix} \cos(-\omega t) & \frac{1}{m\omega}\sin(-\omega t) \\ -m\omega\sin(-\omega t) & \cos(-\omega t) \end{bmatrix} = \begin{bmatrix} \cos(\omega t) & -\frac{1}{m\omega}\sin(\omega t) \\ m\omega\sin(\omega t) & \cos(\omega t) \end{bmatrix} = (M_t)^{-1}.
$$

Die Hamilton-Funktion ist zeitlich konstant, d.h.

$$
\frac{d}{dt}H(q(t),p(t))=0
$$

K ロ K K 優 K K 활 K K 환 K … 활

 $299$ 

oder  $H(q(t), p(t)) = H(q_0, p_0)$  für alle  $t \ge 0$ .

<span id="page-5-0"></span>Explizites Euler-Verfahren

Das explizite Euler-Verfahren mit Zeitschritt h lautet:

$$
\begin{bmatrix} q_{n+1} \\ p_{n+1} \end{bmatrix} = \begin{bmatrix} q_n + h \frac{p_n}{m} \\ p_n - h k q_n \end{bmatrix} = \begin{bmatrix} 1 & \frac{h}{m} \\ -h k & 1 \end{bmatrix} \begin{bmatrix} q_n \\ p_n \end{bmatrix} = (I + hA) \begin{bmatrix} q_n \\ p_n \end{bmatrix}
$$

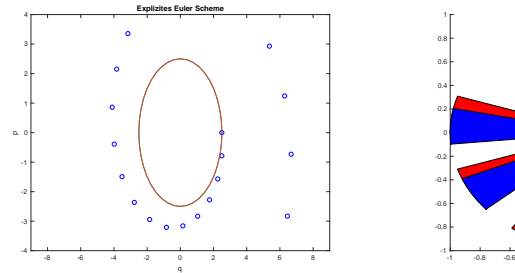

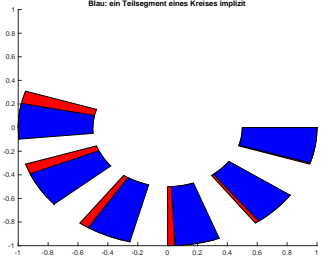

 $\mathcal{A} \otimes \mathcal{A} \rightarrow \mathcal{A} \otimes \mathcal{B} \rightarrow \mathcal{A} \otimes \mathcal{B} \rightarrow \mathcal{A} \otimes \mathcal{B} \rightarrow \mathcal{B}$  $290$ 佳

*.*

Implizites Euler-Verfahren Das implizites Euler-Verfahren mit Zeitschritt h lautet:

$$
\begin{bmatrix} q_{n+1} \\ p_{n+1} \end{bmatrix} = \frac{1}{1+h^2\frac{k}{m}} \begin{bmatrix} 1 & \frac{h}{m} \\ -hk & 1 \end{bmatrix} \begin{bmatrix} q_n \\ p_n \end{bmatrix} = (I-hA)^{-1} \begin{bmatrix} q_n \\ p_n \end{bmatrix}.
$$

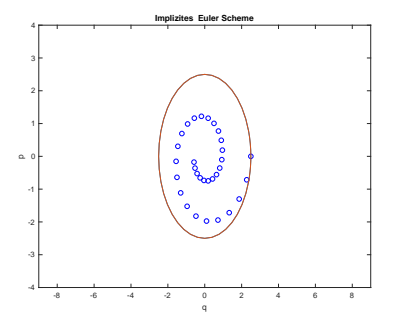

 $\mathcal{A} \otimes \mathcal{A} \rightarrow \mathcal{A} \otimes \mathcal{B} \rightarrow \mathcal{A} \otimes \mathcal{B} \rightarrow \mathcal{A} \otimes \mathcal{B} \rightarrow \mathcal{B}$ 

 $299$ 

佳

<span id="page-7-0"></span>Symplektisches Euler-Verfahren<br>Das symplektische Euler-Verfahren mit Zeitschritt h lautet:

$$
\begin{bmatrix} q_{n+1} \\ p_{n+1} \end{bmatrix} = \begin{bmatrix} q_n + h \frac{p_{n+1}}{m} \\ p_n - h k q_n \end{bmatrix} = \begin{bmatrix} 1 - h^2 \frac{k}{m} & \frac{h}{m} \\ -h k & 1 \end{bmatrix} \begin{bmatrix} q_n \\ p_n \end{bmatrix}
$$

*.*

メロト メ都ト メミト メミト

 $299$ 

佳

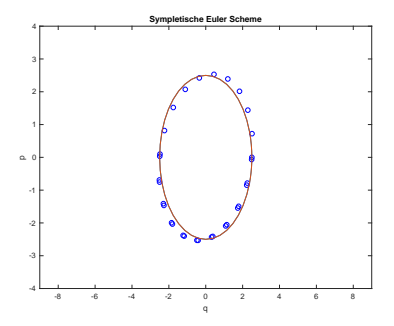

Veränderung einer Flächeneinheit

▶ Das explizite Euler-Schema kann man als folgende Abbildung schreiben:

$$
\begin{bmatrix} T_1(q,p) \\ T_2(q,p) \end{bmatrix} = \begin{bmatrix} 1 & \frac{h}{m} \\ -hk & 1 \end{bmatrix} \begin{bmatrix} q \\ p \end{bmatrix}
$$

*.*

K ロ ▶ 《 리 》 《 코 》 《 코 》 《 코 》 《 코 》 ◇ 9.0

Da det $(J_T) = (1 - h^2 \frac{k}{m})$  gilt, folgt  $(J_T$  ist die Jacobimatrix)

$$
\int_{T(D)} x \, dx = \int_D J_T(x) \, dx = (1 + h^2 \frac{k}{m}) \int_D 1 \, dx.
$$

Das implizite Euler-Schema kann man als folgende Abbildung schreiben:

$$
\begin{bmatrix} T_1(q,p) \\ T_2(q,p) \end{bmatrix} = \frac{1}{1+h^2\frac{k}{m}} \begin{bmatrix} 1 & \frac{h}{m} \\ -hk & 1 \end{bmatrix} \begin{bmatrix} q \\ p \end{bmatrix}.
$$

Da  $\det(\mathcal{J}_\mathcal{T}) = (1 + h^2 \frac{k}{m})^{-1}$  gilt, folgt  $\int_{\mathcal{T}(D)} x \, dx = (1 + h^2 \frac{k}{m})^{-1} \int_D 1 \, dx$ .

Das sympletische Euler-Schema kann man als folgende Abbildung schreiben:

$$
\begin{bmatrix} T_1(q,p) \\ T_2(q,p) \end{bmatrix} = \begin{bmatrix} 1-h^2\frac{k}{m} & \frac{h}{m} \\ -hk & 1 \end{bmatrix} \begin{bmatrix} q \\ p \end{bmatrix}.
$$

Da  $det(J_T) = 1$  gilt, bleibt die Fläche gleich.

# Geometrische Eigenschaften der numerischen Verfahren

► Strömer-Verlet Methoden in der molekularen Dynamik: Diese Methode respektiert die physikalischen Größen;

 $\blacktriangleright$  Hamiltonian: Symplektische Integration

# <span id="page-10-0"></span>Gliederung 9. Vorlesung

#### 1 [Gewöhnliche Differentialgleichungen: Ergänzungen](#page-1-0)

[Hamiltonsche Mechanik](#page-2-0) [Bahnen im Phasenraum](#page-5-0) [Symplektische Verfahren](#page-7-0)

#### **2** [Eigenwertprobleme](#page-10-0)

[Definition: Eigenwerte und Eigenvektoren](#page-11-0) [Anwendungen: Netzwerke, Schwingungen. . .](#page-13-0) [Methoden](#page-16-0)

# <span id="page-11-0"></span>Eigenwertproblem

Definition: Eigenwerte und Eigenvektoren

#### Gegeben:

eine  $n \times n$ -Matrix A

#### Gesucht:

- ▶ ein vom Nullvektor verschiedener Vektor **x** und
- **F** ein Skalar  $\lambda$  (auch  $\lambda = 0$  ist erlaubt),

welche die Gleichung  $A\mathbf{x} = \lambda \mathbf{x}$  erfüllen.

Ein solches *λ* heißt Eigenwert von A, ein passendes **x** heißt Eigenvektor von A zum Eigenwert *λ*.

#### Anwendung:

Schwingungen, Hauptträgheitsachsen starrer Körper, Spannungstensor, Stabilitätstheorie, Hauptkomponentenanalyse, Quantenmechanik. . .

 $QQQ$ 

イロト イ押ト イヨト イヨト

#### Eigenwerte und Eigenvektoren, anschaulich Siehe Skriptum, Kapitel 8.1!

- ▶ "Der Hauptberuf einer Matrix ist, Vektoren zu multiplizieren!"
- $\blacktriangleright$   $n \times n$  Matrix beschreibt allgemein lineare Abbildung  $\mathbb{R}^n \to \mathbb{R}^n$
- $\triangleright$  **y** = Ax: Matrix, angewandt auf Vektor x, gibt neuen Vektor **y**. Der zeigt normalerweise in andere Richtung und hat andere Länge.
- $\blacktriangleright$  Jede  $n \times n$ -Matrix hat aber ganz spezielle *Eigenvektoren*. Für sie ändert sich bei Multiplikation nur die Länge, aber die Richtung bleibt gleich (oder entgegengesetzt).
- ► sehen Sie sich die Matlab-Demo EIGSHOW an (Übungsunterlagen)!

# <span id="page-13-0"></span>Beispiel: Erreichbarkeit in einem Netzwerk

Ein Netzwerk (Verkehrsverbindungen, verlinkte Seiten im Internet, soziales Netz..., mathematisch: ein Graph) lässt sich durch seine Adjazenzmatrix beschreiben

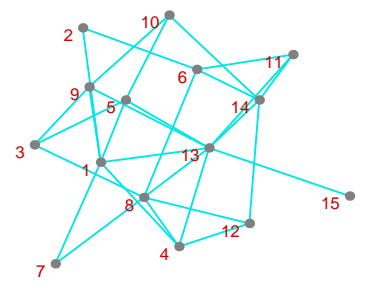

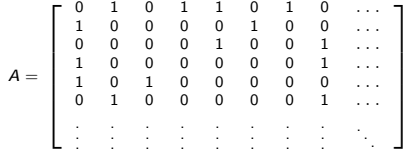

Welcher Knoten ist am besten erreichbar?

Welche Seite Internet-Seite listet Google als erste?

# Beispiel: Erreichbarkeit in einem Netzwerk

Lässt sich als Eigenwertproblem  $A\mathbf{x} = \lambda \mathbf{x}$  formulieren

Der Eigenvektor **x** zum größtem Eigenwert *λ* liefert Bewertung!

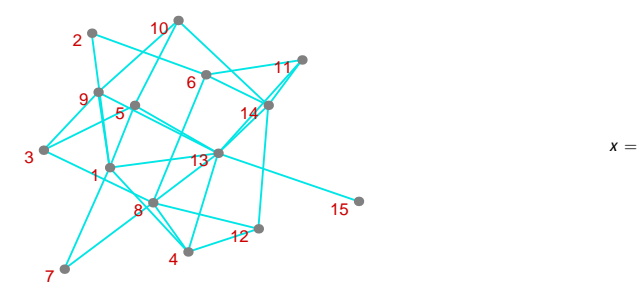

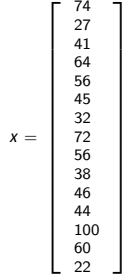

メロト メ母 ト メミト メ

 $290$ 

# Beispiel: Schwingungen der frei hängenden Kette

Das Eigenwertproblem  $A \cdot \mathbf{x} = \frac{\ell \omega^2}{n g} \mathbf{x}$  beschreibt die Schwingungsformen einer (idealisierten) *n*-gliedrigen freihängenden Kette (Bild: erste und zweite Oberschwingung)

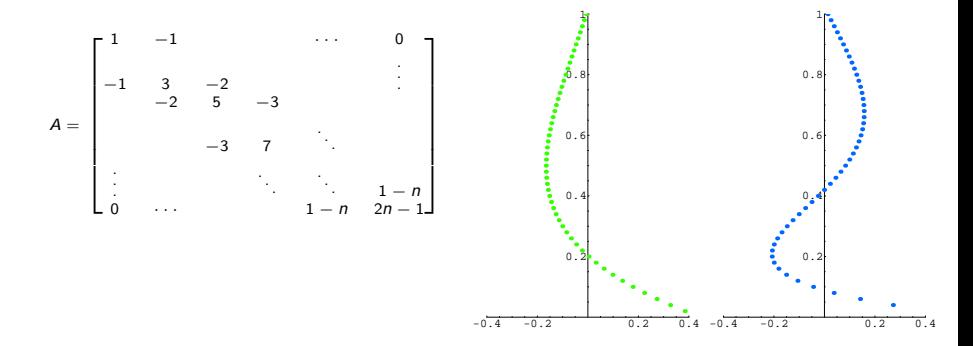

Schwingungsberechnungen (Saiten, Membrane, Balken, Platten, Schall,. . . ) führen typischerweise zu Eigenwertaufgaben.

### <span id="page-16-0"></span>Methoden

- $\triangleright$  Nullstellen im charakteristische Polynom bestimmen (klassisch, ineffizient bei voller Matrix, gut für Tridiagonalmatrix!)
- ▶ Vektoriteration (langsam!)
- ▶ QR-Verfahren (Standard)
- ► Lanczos-Verfahren (Spezial-Verfahren bei schwach besetzter Matrix)

# MATLAB-Befehle eig und eigs

Anwendungsbeispiele

 $d = eig(A)$  liefert Vektor von Eigenwerten

 $[V, D] = eig(A)$  Spalten von V sind Eigenvektoren, Diagonalelemente von D sind Eigenwerte.

 $d = eigg(A), d = eigg(A)$  analoge Befehle für schwach besetzte Matrizen. Liefern die sechs betragsgrößten Eigenwerte und zugeh. Eigenvektoren.

#### Wichtige Feststellungen zu A**x** = *λ***x** Siehe Skriptum, Kapitel 8.1 und 8.2!

- $\triangleright$  Eigenwerte sind Nullstellen des charakteristischen Polynoms det( $A \lambda I$ )
- Eine  $n \times n$ -Matrix hat genau n reelle oder komplexe Eigenwerte (bei entsprechender Zählung)
- Eigenwerte symmetrischer Matrizen sind immer reell.
- <sup>I</sup> Ähnlichkeitstransformation: X *<sup>−</sup>*<sup>1</sup>AX und A haben die gleichen Eigenwerte .
- Hauptachsentransformation: Symmetrische Matrizen sind durch orthogonale Transformation diagonalisierbar,  $Q^T \cdot A \cdot Q = D$ .

 $\Omega$ 

 $\left\{ \left. \left( \left. \left| \Phi \right| \right. \right) \left. \left. \left( \left. \left| \Phi \right| \right. \right) \right| \right. \left. \left. \left( \left. \left| \Phi \right| \right) \right| \right. \right. \left. \left( \left. \left| \Phi \right| \right) \right| \right. \right. \left. \left( \left. \left| \Phi \right| \right) \right| \right. \right. \left. \left( \left. \left| \Phi \right| \right) \right| \right. \left. \left( \left. \left| \Phi \right| \right) \right| \right)$ 

#### Vektoriteration bestimmt den betragsgrößten Eigenwert Iterationsverfahren nach Richard von Mises und Hilda Pollaczek-Geiringer

Gegeben eine  $n \times n$ -Matrix A, ein Startvektor  $\mathbf{x}^{(0)} \neq 0$  und ein fix gewähltes  $i \in \{1, \ldots, n\}$ 

Iteriere für 
$$
k = 1, 2, \ldots
$$

\nberechne  $\mathbf{y}^{(k)} = A\mathbf{x}^{(k-1)}$ 

\nsetze  $\lambda^{(k)} = y_i^{(k)}$  (i-te Komponente von  $\mathbf{y}^{(k)}$ )

\nsetze  $\mathbf{x}^{(k)} = \mathbf{y}^{(k)}/\lambda^{(k)}$  (Skalierung)

Falls ein reeller Eigenwert betragsmäßig größer ist als alle anderen Eigenwerte und ein zugehöriger Eigenvektor in Komponente *i* ungleich 0 ist, konvergieren die λ<sup>(k)</sup> und die **x** (k) .

 $A \cap B \rightarrow A \cap B \rightarrow A \cap B \rightarrow A \cap B \rightarrow A \cap B$ 

 $\Omega$ 

Varianten dieses Verfahrens verwenden unterschiedliche Skalierungsvorschriften.

# Das QR-Verfahren

bestimmt alle Eigenwerte einer Matrix A durch eine Folge orthogonaler Transformationen

Iteriere bis zur Konvergenz berechne QR-Zerlegung  $A = Q \cdot R$ setze  $A = R \cdot Q$  (Ähnlichkeitstransform.  $A \rightarrow Q^T \cdot A \cdot Q$ )

Das Verfahren konvergiert (unter gew. Voraussetzungen und u.U. sehr langsam) zu einer Matrix in oberer Dreiecksform. Deren Hauptdiagonale enthält die Eigenwerte.

Für den praktischen Einsatz wird das Verfahren durch gezielte Verschiebungen der Art  $A = A + sI$  beschleunigt.

 $QQ$ 

イ押 トイヨ トイヨ トー